# **ItemList**

All the visual items in the popup.

## Usage

```
Set_Property(OLECtrlEntID, "OLE.ItemList", Array)
```
# Values

Array has the following structure:

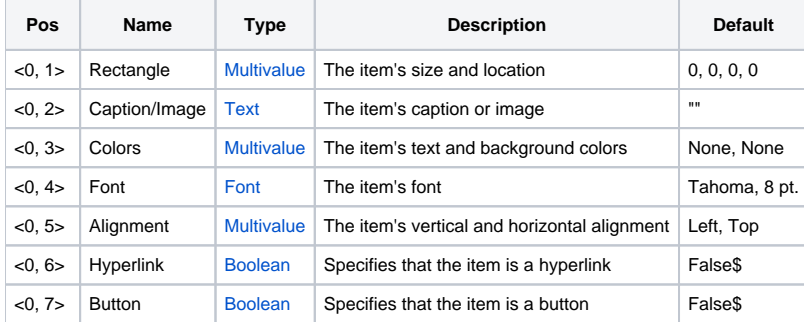

# Remarks

The ItemList property sets or gets all the items in the popup. Popup items are rectangular areas on the popup control which contain text or an image. Items can have various effects such as background colors, button effects, and hyperlink effects. The user can click on any items, in which the [OnItemClick](https://wiki.srpcs.com/display/PopupControl/OnItemClick) event is fired.

The ItemList property is an @FM delimited array of items. Each item is comprised of several @VM delimited attributes. Each attributes is explained below in detail.

## **Rectangle**

The rectangle attributes is composed of four sub-values: Left, Top, Right, and Bottom:

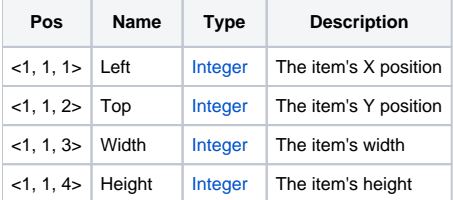

This is a required value since it defines the item's dimensions. Note also that the rectangle is relative to the top left corner of the popup. So, if X and Y are 0, then the item will start in the popup's top left corner.

## **Caption/Image**

This attributes can be the items' caption or the item's text. Note that an item cannot have both. The item will first treat this value as an image path and attempt to load it. If the load fails, then the text becomes the caption instead. Note also that the items always word wraps the text.

## **Colors**

This value establishes the item's colors and is composed of two sub-values:

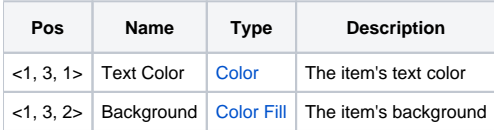

The **Text Color** can be any [Color](https://wiki.srpcs.com/display/ActiveX/Color) value. If None or Auto, then the text is black. The **Background** can be any valid [Color Fill](https://wiki.srpcs.com/display/ActiveX/Color+Fill) pattern. If it is set to None, then the item is transparent.

#### **Font**

This attribute defines the font used to display the item's caption. It is ignored if the item uses an image.

## **Alignment**

The alignment value is composed of two sub-values:

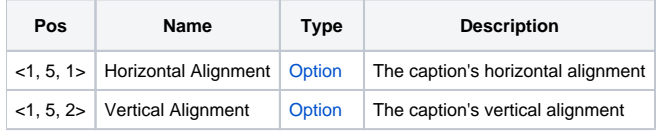

The **Horizontal Alignment** can be set to Left, Center, or Right, and the caption will be justified with the item's Rectangle accordingly. The **Vertical Alignment** can be set to Top, Center, or Bottom. Note that this also determines where the image is located within the item's bounds.

## **Hyperlink**

This attribute is a simple flag. When set to 1, the item automatically underlines the caption when the user hovers over the item. Note that it does not change the item's color or font. Currently, there is no support for hyperlink colors.

## **Button**

This value determines if the item should behave like a button. When set to 1, the item's background appears as a button when ther user hovers over it or clicks it.

## Example

```
// Set a single centered text item in the popup 
Items = "" 
Items<1, 1> = "0":@SVM:"0":@SVM:"170":@SVM:"130" 
Items<1, 2> = "Hello, World!" 
Items<1, 4> = "":@SVM:"":@SVM:"700":@SVM:"0":@SVM:"0" 
Items<1, 5> = "Center":@SVM:"Center" 
Set_Property(@Window:".OLE_POPUP", "OLE.ItemList", Items)
```
## See Also

[Item,](https://wiki.srpcs.com/display/PopupControl/Item) [AddItems](https://wiki.srpcs.com/display/PopupControl/AddItems)